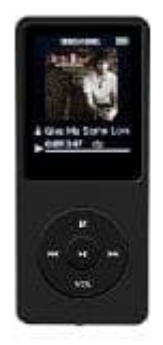

## **AGPTek A02 MP3-Player**

## **So wird der Player unter Windows 10 erkannt**

Ich konnte das Windows 10 Problem selbst lösen, indem ich ein anderes Verbindungskabel angeschlossen habe. Meine Lösung ist also relativ einfach:

- 1. Verbindunskabel austauschen
- 2. MP3-Player erneut anschließen

2. MP3-Player erneut anschließen<br>Mit dem neuen Kabel konnte ich den Akku laden und der PC erkannte den MP3-Player sofort.<br>2. Bedienungsanleich den Akku laden und der PC erkannte den MP3-Player sofort.